государственное бюджетное общеобразовательное учреждение Свердловской области «Нижнетагильская школа-интернат № 2, реализующая адаптированные основные общеобразовательные программы»

Согласовано: Заместитель директора по УР \_\_\_\_\_\_\_\_\_\_\_\_\_\_\_ Н.В. Паньшина  $\frac{1}{2023}$  г.

Утверждаю: Директор ГБОУ СО «Нижнетагильская школа-интернат № 2» \_\_\_\_\_\_\_\_\_\_\_\_\_\_\_ Ю.П. Буткус «\_\_\_» \_\_\_\_\_\_\_\_\_\_ 2023 г.

Рабочая программа по учебному предмету «Информатика» 8 класс **вариант 1**  (для обучающихся с интеллектуальными нарушениями)

Рабочая программа рассмотрена на школьном МО Протокол № от 2023 г. Руководитель ШМО

Составитель программы: Прилукова Д.С. учитель

(ФИО руководителя, подпись)

Нижний Тагил 2023

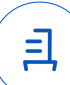

# **Содержание**

- 1. Пояснительная записка<br>2. Солержание учебного п
- 2. Содержание учебного предмета
- 3. Календарно-тематическое планирование
- 4. Методическое информационно – техническое обеспечение
- 5. Корректировка рабочей программы
- 6. Аннотация

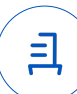

#### **Пояснительная записка**

Рабочая программа по учебному предмету «Информатика» составлена на основе:

Федеральной адаптированной основной общеобразовательной программы обучающихся с умственной отсталостью (интеллектуальными нарушениями), далее ФАООП УО (вариант 1), утвержденной приказом Министерства просвещения России от 24.11.2022г. № 1026; Федерального закона «Об образовании в Российской Федерации» от 29.12.2012 года № 273; Закона Свердловской области от 15.07.2013 года № 78-ОЗ «Об образовании в Свердловской области»; Устава государственного бюджетного общеобразовательного учреждения Свердловской области «Нижнетагильская школаинтернат № 2, реализующая адаптированные основные общеобразовательные программы» (приказ Министерства общего и профессионального образования Свердловской области от 10.01.20 г. № 20 – Д «Об утверждении уставов государственных бюджетных учреждений Свердловской области»); учебного плана ГБОУ СО «Нижнетагильская школа-интернат №2», реализующая адаптированные основные общеобразовательные программы» на 2023- 2024 учебный год, и адресована обучающимся с легкой умственной отсталостью (интеллектуальными нарушениями), вариант 1, с учетом реализации их особых образовательных потребностей, а также индивидуальных особенностей и возможностей.

Учебный предмет «Информатика» относится к предметной области «Математика» и является обязательной частью учебного плана. В соответствии с учебным планом рабочая программа по учебному предмету Информатика» в 8 классе рассчитана на 34 учебные недели и составляет 34 часов в год (1 час в неделю).

В результате изучения курса информатики у учащихся с умственной отсталостью (интеллектуальными нарушениями) будут сформированы представления, знания и умения, необходимые для жизни и работы в современном высокотехнологичном обществе. Обучающиеся познакомятся с приёмами работы с компьютером и другими средствами икт, необходимыми для решения учебно-познавательных, учебно-практических, житейских и профессиональных задач. Кроме того, изучение информатики будет способствовать коррекции и развитию познавательной деятельности и личностных качеств обучающихся с умственной отсталостью (интеллектуальными нарушениями) с учетом их индивидуальных возможностей.

Освоение учебного предмета «Информатика» на этапе получения основного общего образования направлено на достижение следующих **целей:**

- формирование общеучебных умений и навыков на основе средств и методов информатики и ИКТ, в том числе овладение умениями работать с различными видами информации;

-выполнение элементарных действий с компьютером и другими средствами ИКТ, используя безопасные для органов зрения, нервной системы, опорно-двигательного аппарата эргономичные приёмы работы и реализацию **задач:**

- создать условия для осознанного использования учащимися при изучении школьных дисциплин таких общепредметных понятий как «объект», «система», «модель», «алгоритм», «исполнитель» и др.;

- сформировать у учащихся умения и навыки продуктивного взаимодействия и сотрудничества со сверстниками и взрослыми: умения правильно, четко и однозначно формулировать мысль в понятной собеседнику форме.

#### **Минимальный уровень:**

представление о персональном компьютере как техническом средстве, его основных устройствах и их назначении;

выполнение элементарных действий с компьютером и другими средствами ИКТ, используя безопасные для органов зрения, нервной системы, опорно-двигательного аппарата эргономичные приёмы работы;

выполнение компенсирующих физических упражнений (мини-зарядка);

**Достаточный уровень:** 

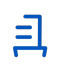

представление о персональном компьютере как техническом средстве, его основных устройствах и их назначении;

выполнение элементарных действий с компьютером и другими средствами ИКТ, используя безопасные для органов зрения, нервной системы, опорно-двигательного аппарата эргономичные приёмы работы;

выполнение компенсирующих физических упражнений (мини-зарядка);

пользование компьютером для решения доступных учебных задач с простыми информационными объектами (текстами, рисунками и др.), доступными электронными ресурсами;

### Система оценки достижения обучающимися с умственной отсталостью планируемых результатов освоения образовательной программы по учебному предмету «Информатика» в 8 классе

Оценка личностных результатов предполагает, прежде всего, оценку продвижения обучающегося в овладении социальными (жизненными) компетенциями, может быть представлена в условных единицах:

 $-0$  баллов - нет фиксируемой динамики;

 $-1$  балл - минимальная динамика;

 $-2$  балла - удовлетворительная динамика;

 $-3$  балла - значительная динамика.

Оценка предметных результатов осуществляется по итогам индивидуального и фронтального опроса обучающихся, выполнения самостоятельных работ (по темам уроков), контрольных работ (входных, текущих, промежуточных и итоговых) и тестовых заланий. При оценке предметных результатов учитывается уровень самостоятельности обучающегося и особенности его развития.

Критерии оценки предметных результатов:

Оценка «5» ставится за верное выполнение задания. При этой оценке допускаются 1  $-2$  нелочёта.

Оценка «5» ставится, если обучающийся:

- дает правильные, осознанные ответы на все поставленные вопросы, может подтвердить правильность ответа предметно-практическими действиями, знает и умеет применять правила, умеет самостоятельно оперировать изученными представлениями;

- умеет самостоятельно, с минимальной помощью учителя, правильно выполнить действия по алгоритму, объяснить ход выполнения;

- умеет производить и объяснять действия;

Оценка «4» ставится, если обучающийся допускает 2 -3 ошибки и не более недочёта. Оценка «4» ставится, если обучающийся:

при ответе допускает отдельные неточности, оговорки, нуждается в дополнительных вопросах, помогающих ему уточнить ответ;

- при выполнении нуждается в дополнительных пояснениях, показу;

Оценка «3» ставится, если обучающийся допустил 4-5 ошибок и несколько мелких. Также оценку «удовлетворительно» может получить обучающийся, совершивший несколько грубых ошибок, но при повторных попытках улучшивший результат.

Оценка «З» ставится обучающемуся, если он:

- при незначительной помощи учителя или учащихся класса дает правильные ответы на поставленные вопросы, формулирует правила, может их применять;

- понимает и записывает после обсужления алгоритм выполнения действий под руководством учителя;

Опенка «2» - не ставится.

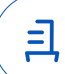

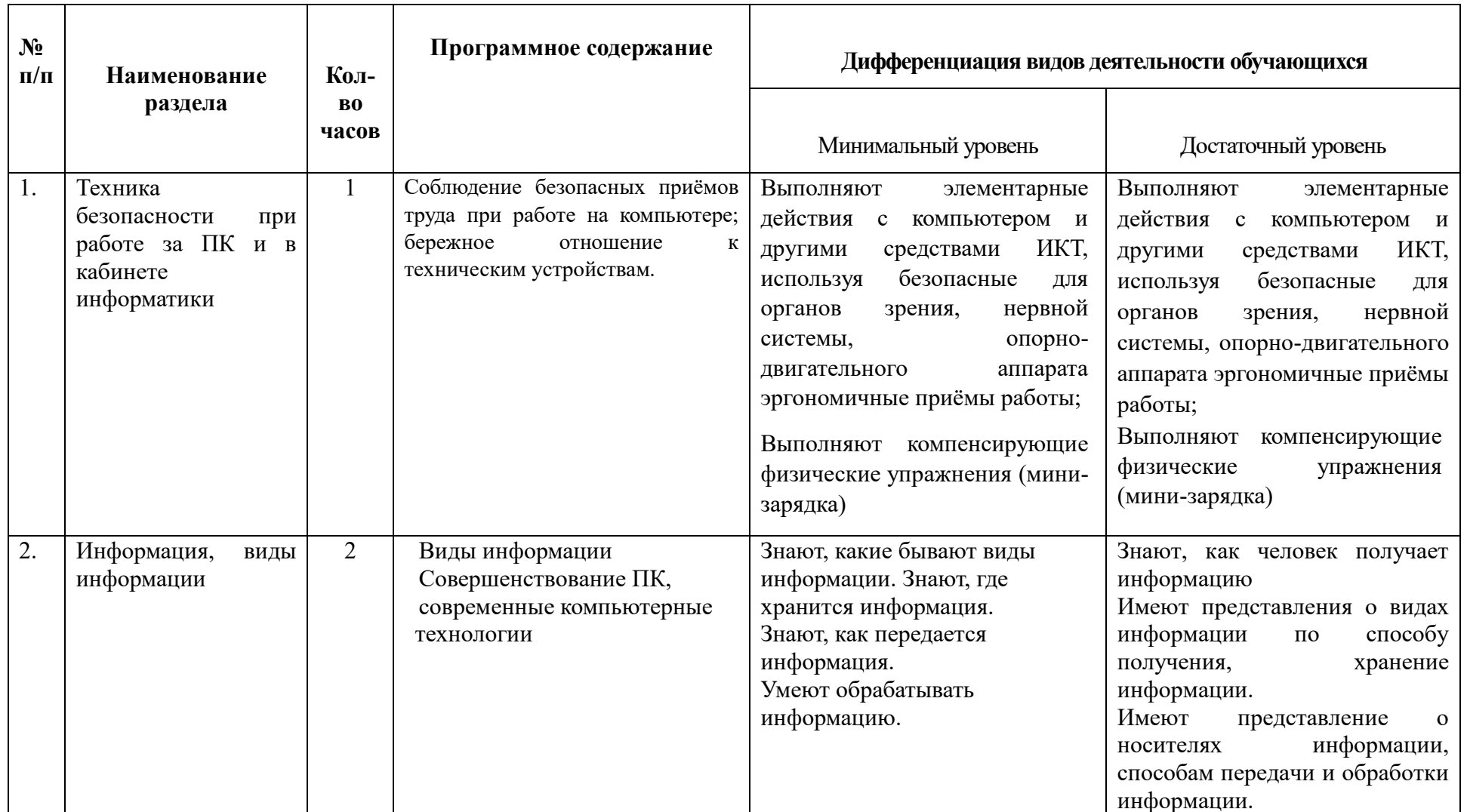

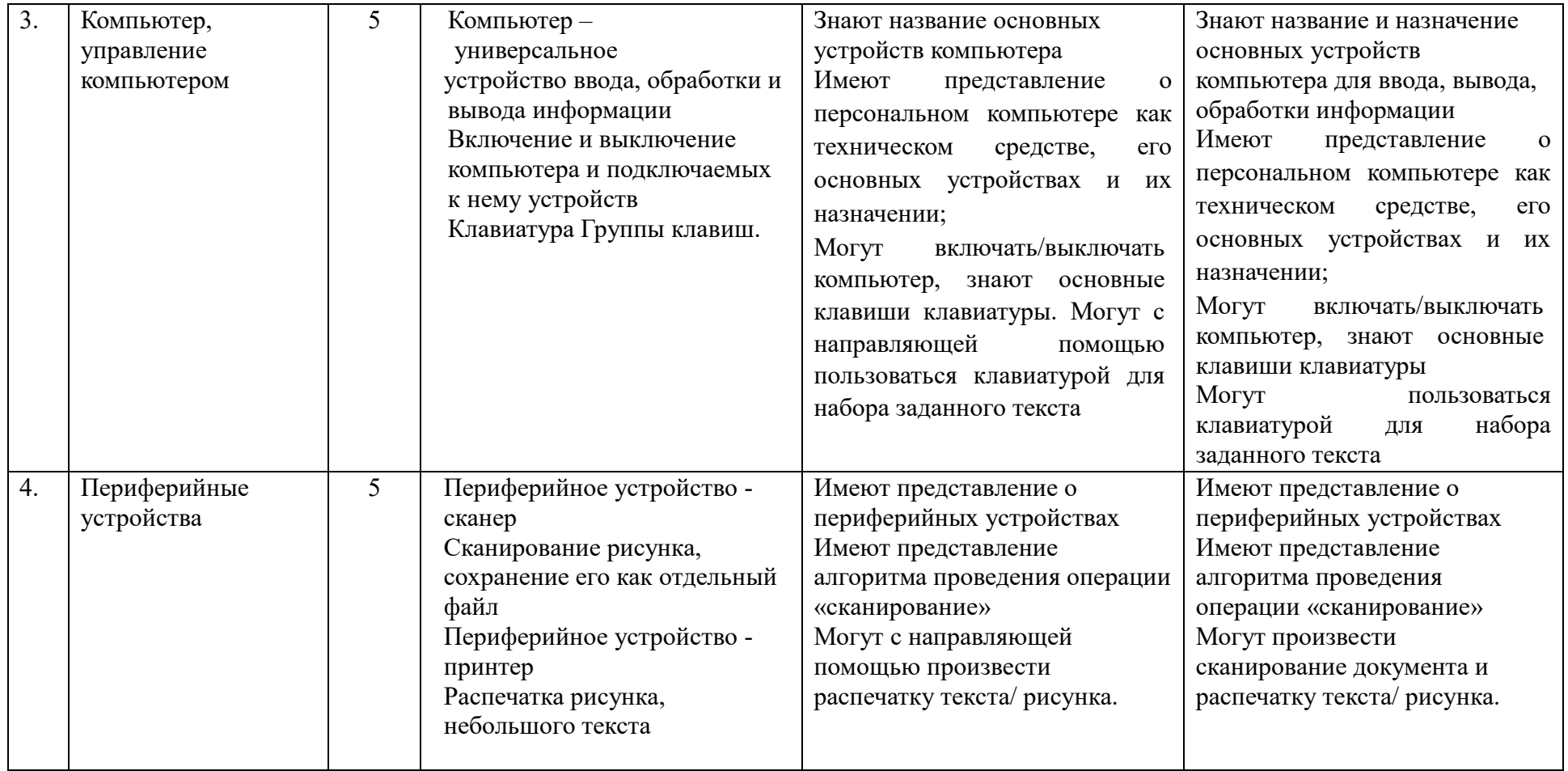

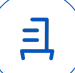

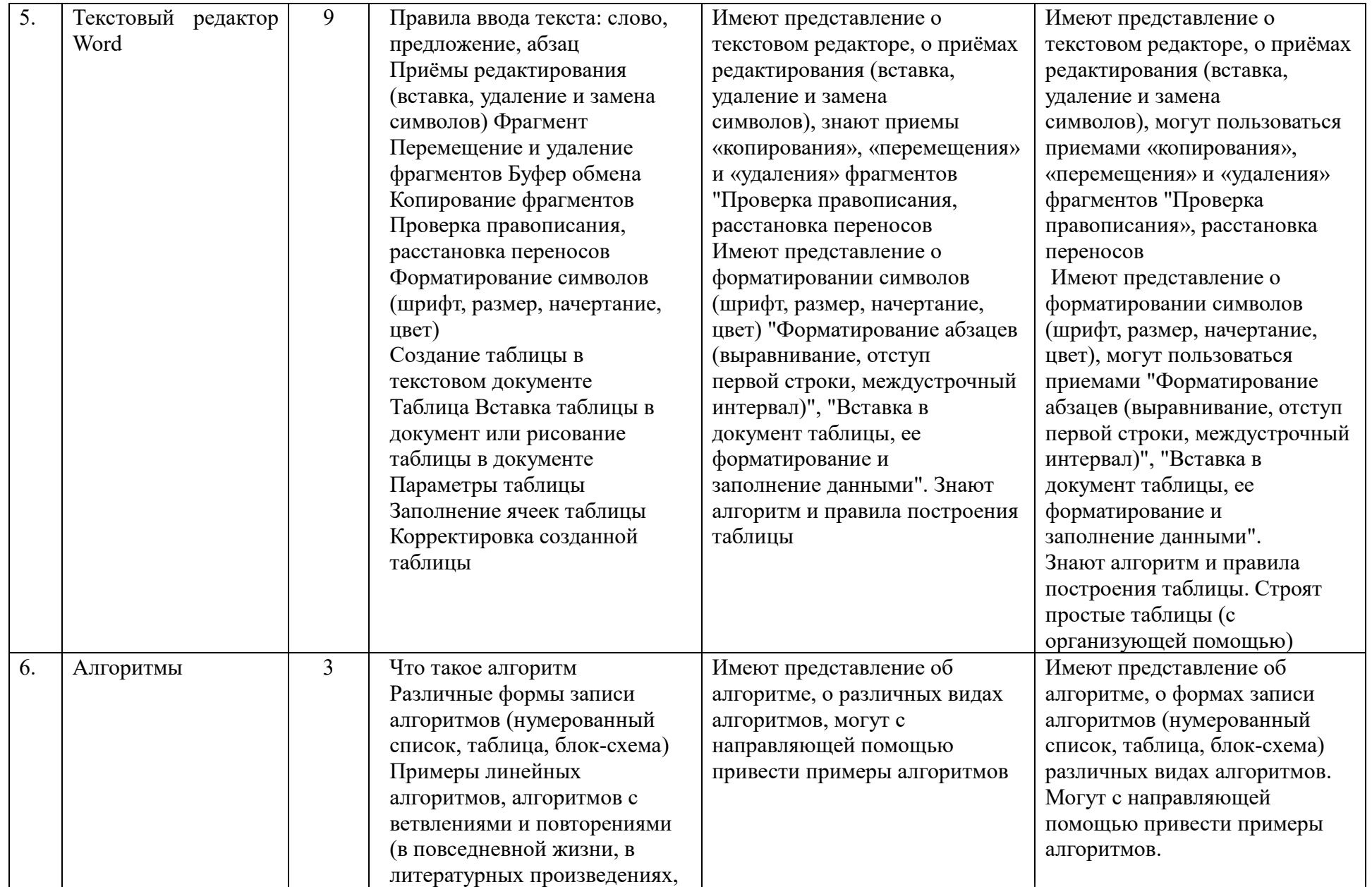

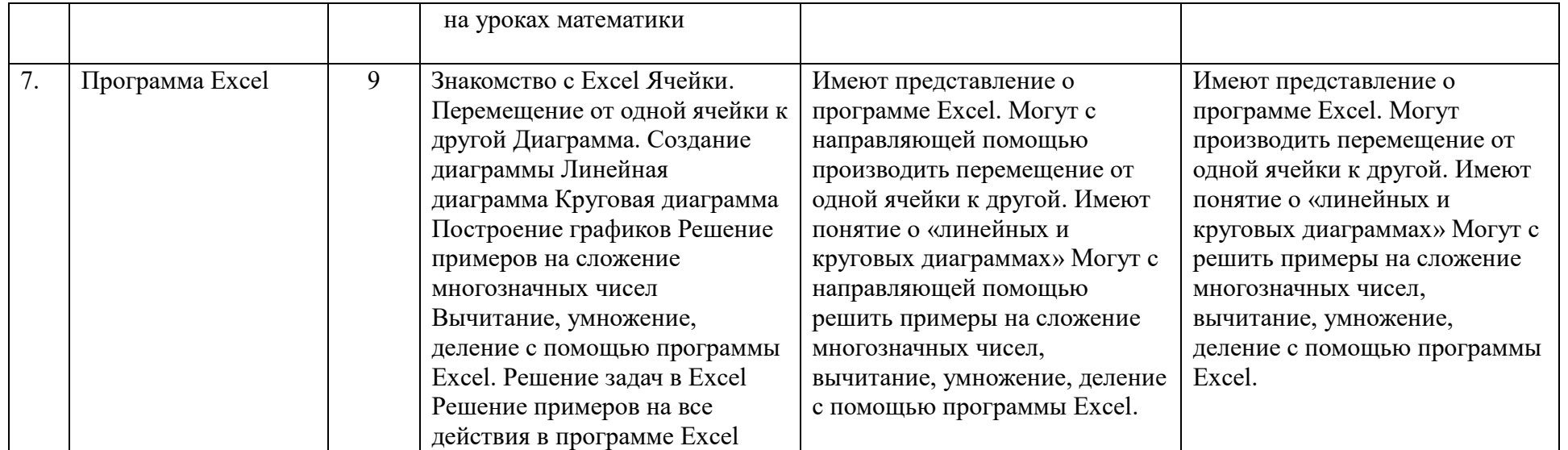

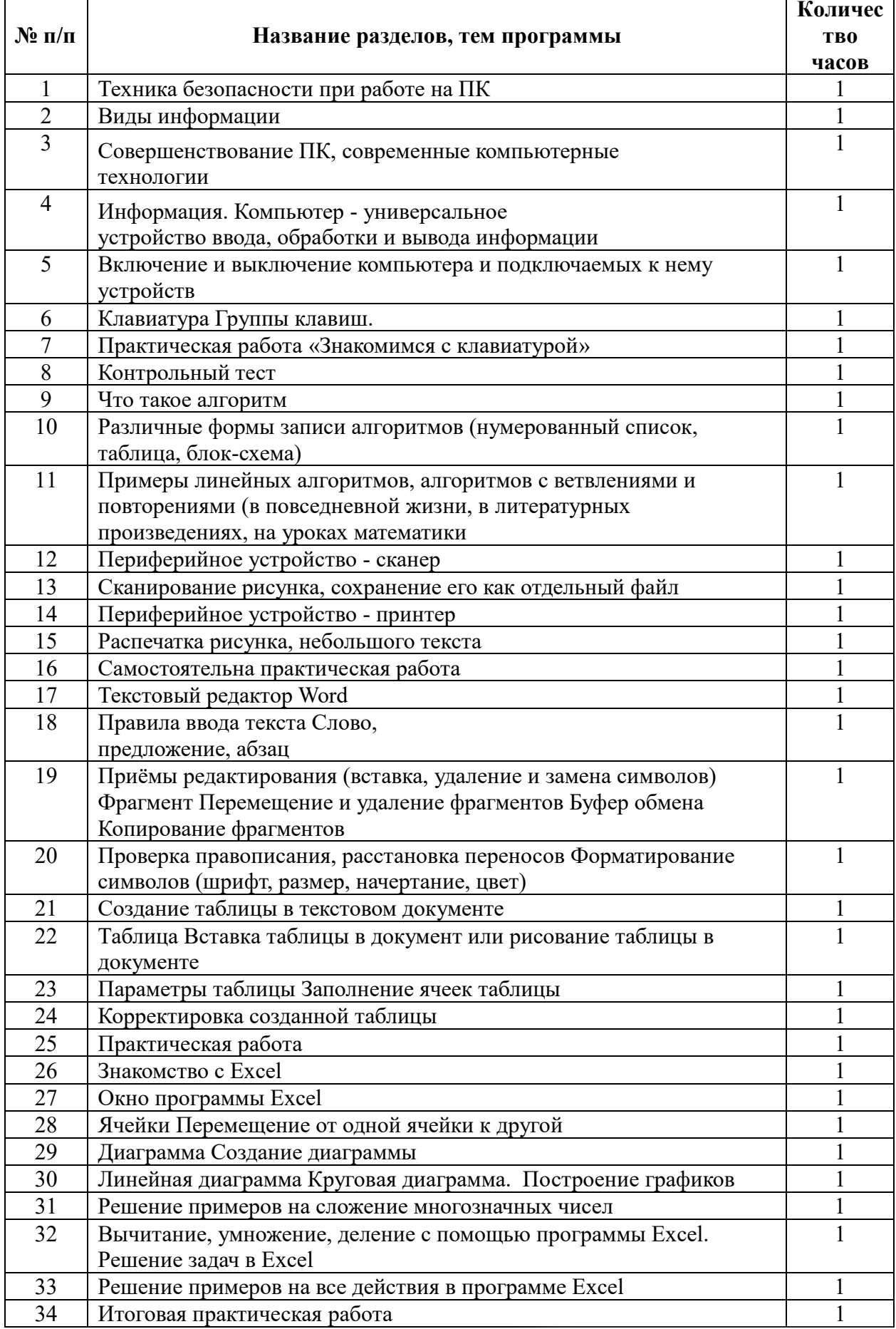

# Календарно-тематическое планирование

# **Методическое информационно – техническое обеспечение**

## **Учебно-методическая литература для учителей:**

1. Библиотечный фонд и книгопечатная продукция Босова, Л.Л.

2. Информатика: учебник для 5, 6, 7, 8, 9 классов [текст]/Л.Л. Босова. — М.: БИНОМ.

3. Лаборатория знаний, 2015 Босова, Л. Л. Информатика: рабочая тетрадь для 5, 6, 7, 8, 9 классов [текст]/Л.Л. Босова. - М.: БИНОМ.

4. Лаборатория знаний, 2015. Босова, Л. Л. Уроки информатики в 5-9 классах: методическое пособие [текст]/Л.Л. Босова, А. Ю. Босова. — М.: БИНОМ.

5. Лаборатория знаний, 2010. Босова, Л. Л.

6. Занимательные задачи по информатике [текст]/Л.Л. Босова, А. Ю. Босова, Ю. Г.

Коломенская. — М.: БИНОМ. Лаборатория знаний, 2010.

7. Босова, Л. Л. Контрольно-измерительные материалы по информатике для 5-9 классов //

8. Информатика в школе: приложение к журналу «Информатика и образование». 2014. №

9. Печатные пособия Босова, Л. Л. Информатика и ИКТ. 5-9 классы.

10. Комплект плакатов и методическое пособие. — М.: БИНОМ. Лаборатория знаний, 2014.

11. Экранно-звуковые пособия (Цифровые образовательные ресурсы http://school-

collection.edu.ru/, http://metodist.lbz.ru/authors/informatika/3/)

12. Технические средства обучения Операционная система Windows, Linux. Пакет офисных приложений

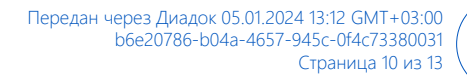

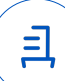

# **Лист корректировки программы**

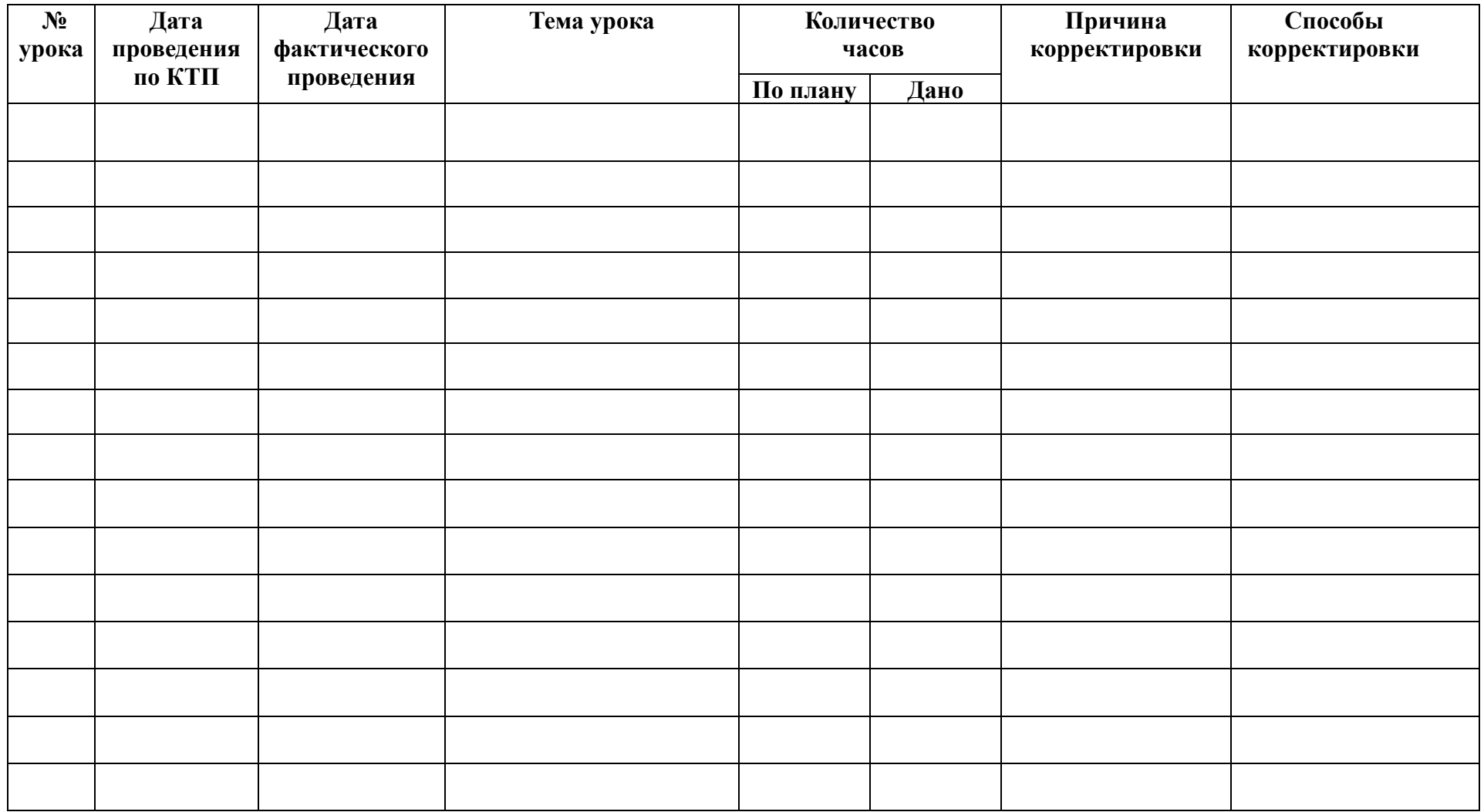

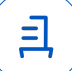

### **Аннотация**

 Рабочая программа по предмету «Информатика» ориентирована на обучение обучающихся 8 класса (1 вариант) в ГБОУ СО «Нижнетагильская школа - интернат № 2» в 2023-2024 учебном году.

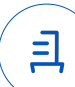

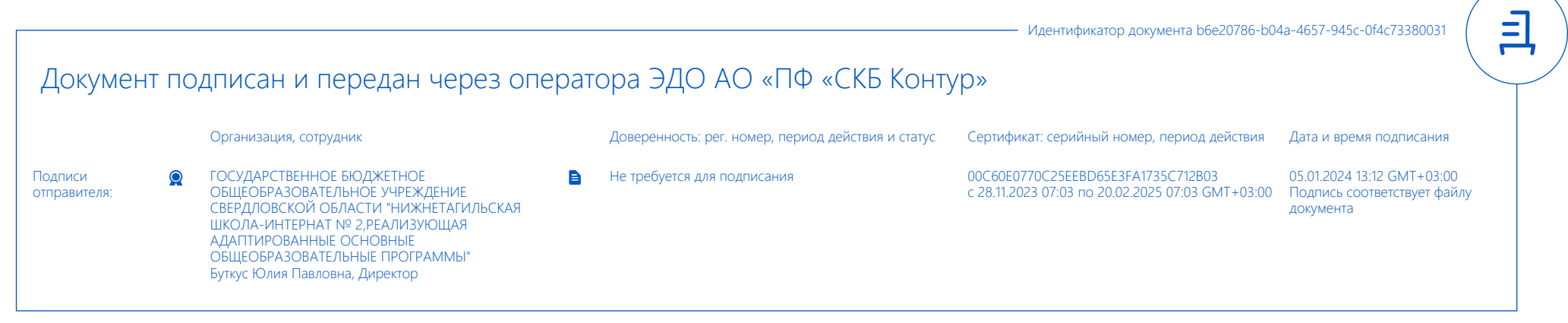